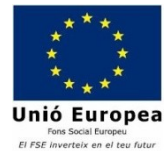

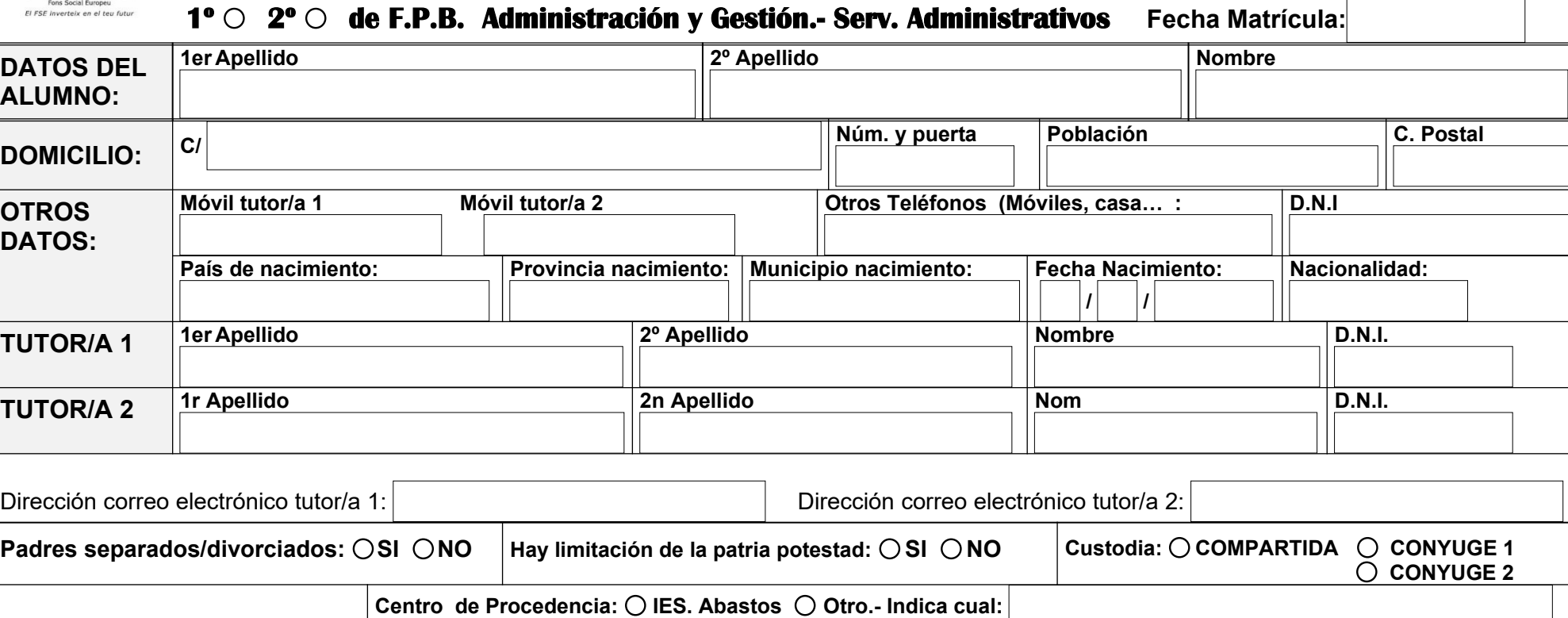

## **Repetidor/a: SI O NO O Derechos de imagen: AUTORIZA O NO AUTORIZA O**

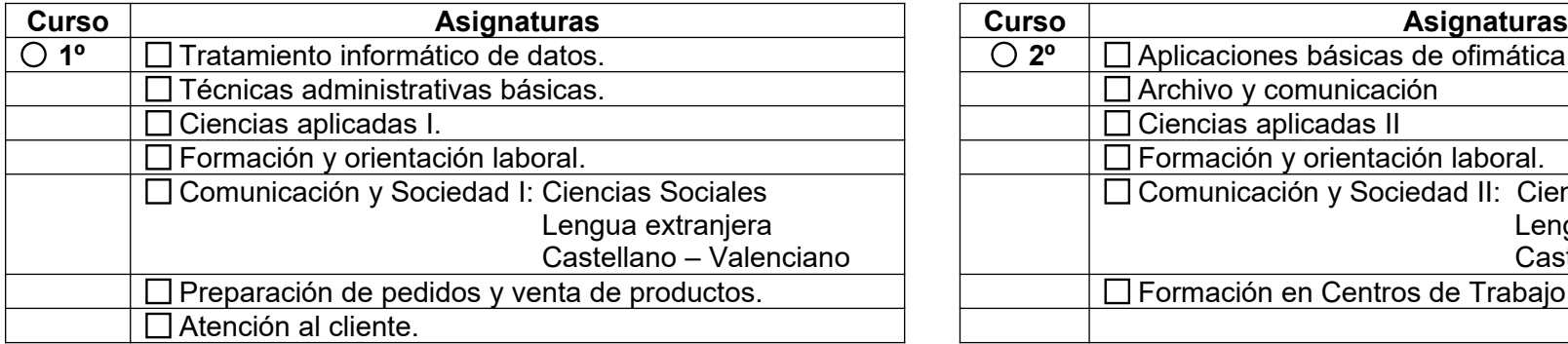

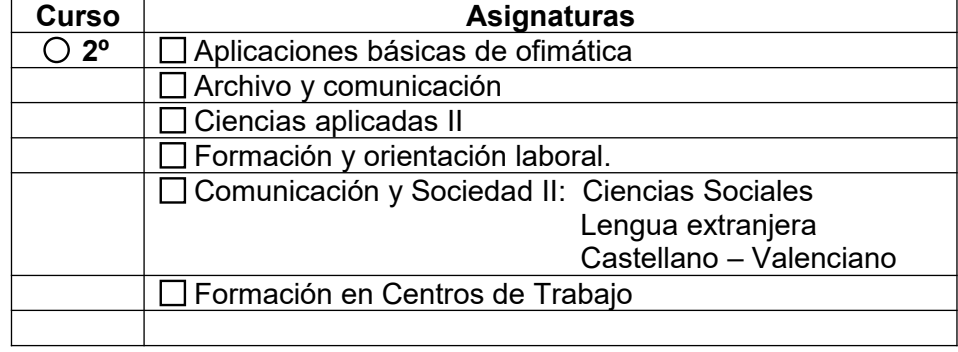